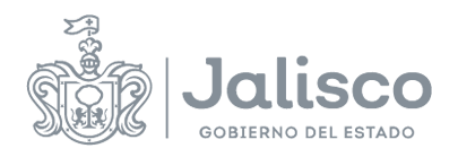

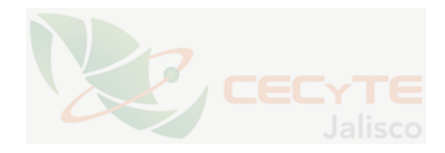

## **PLANEACIÓN DOCENTE**

## **DATOS GENERALES**

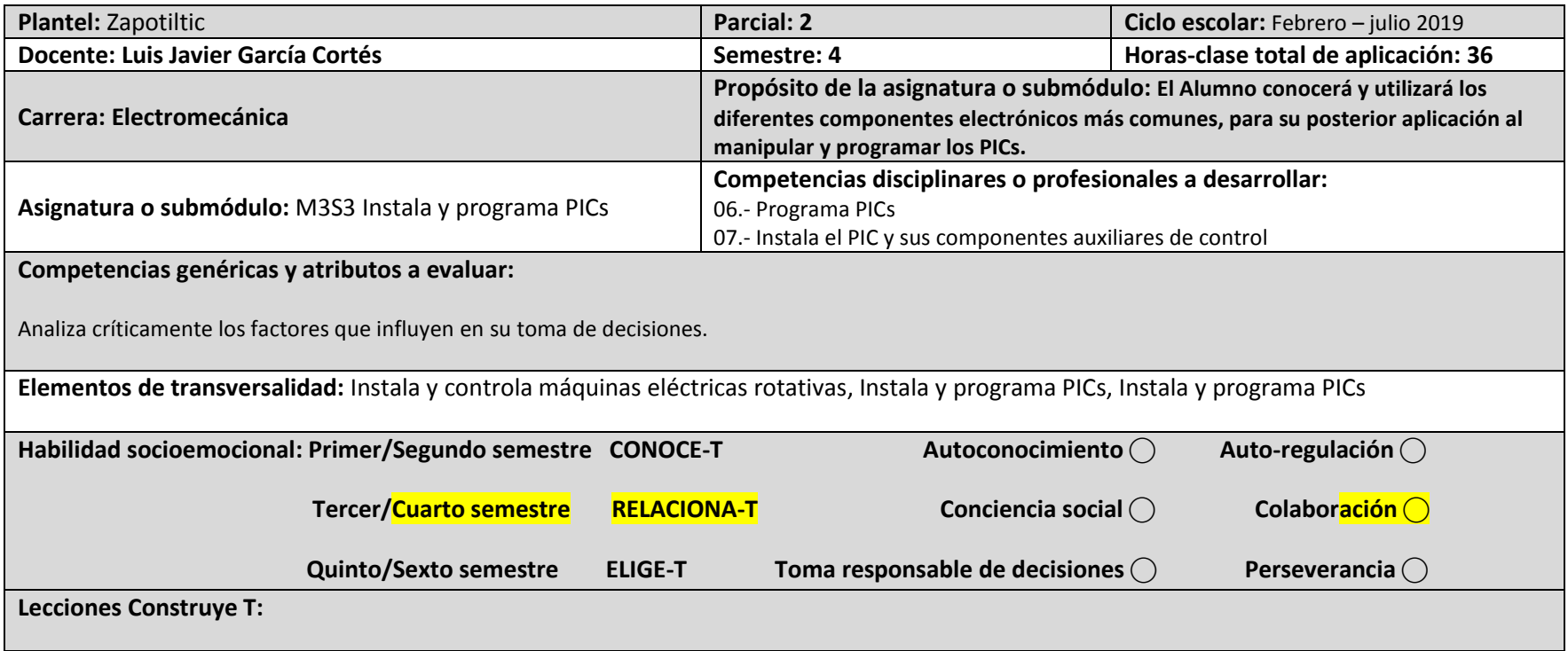

## **ESTRATEGIAS DE ENSEÑANZA/APRENDIZAJE**

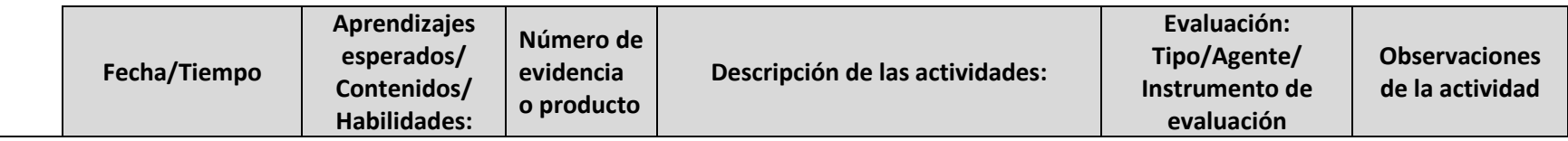

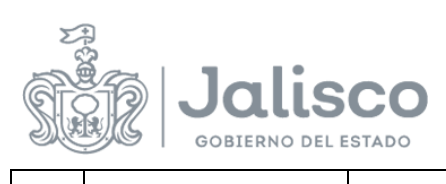

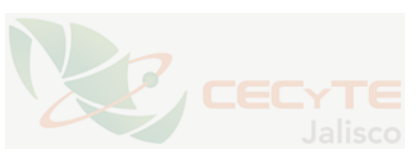

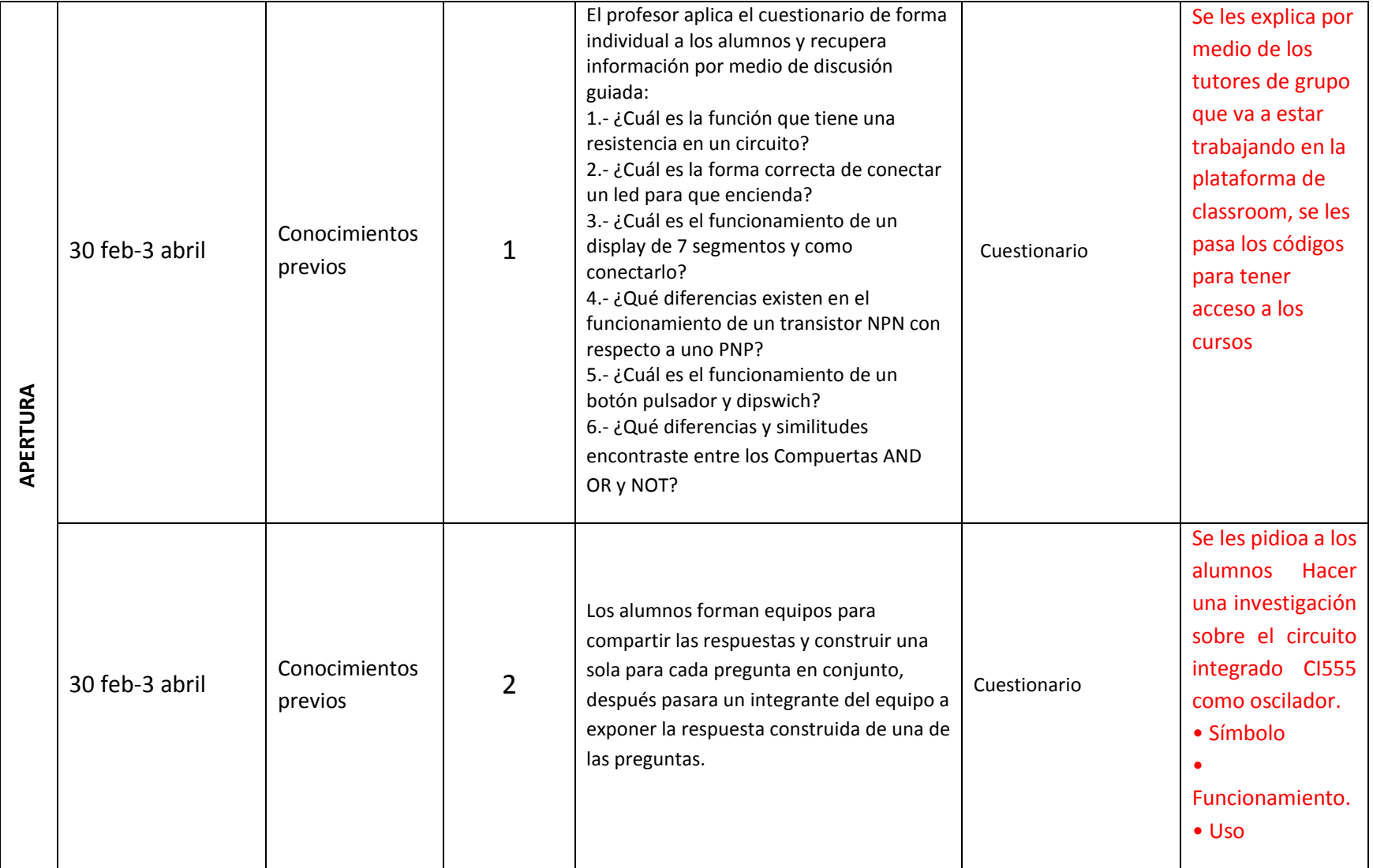

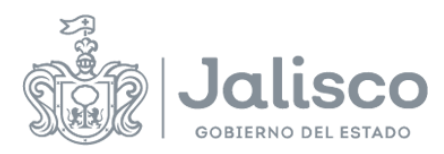

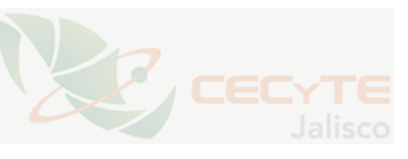

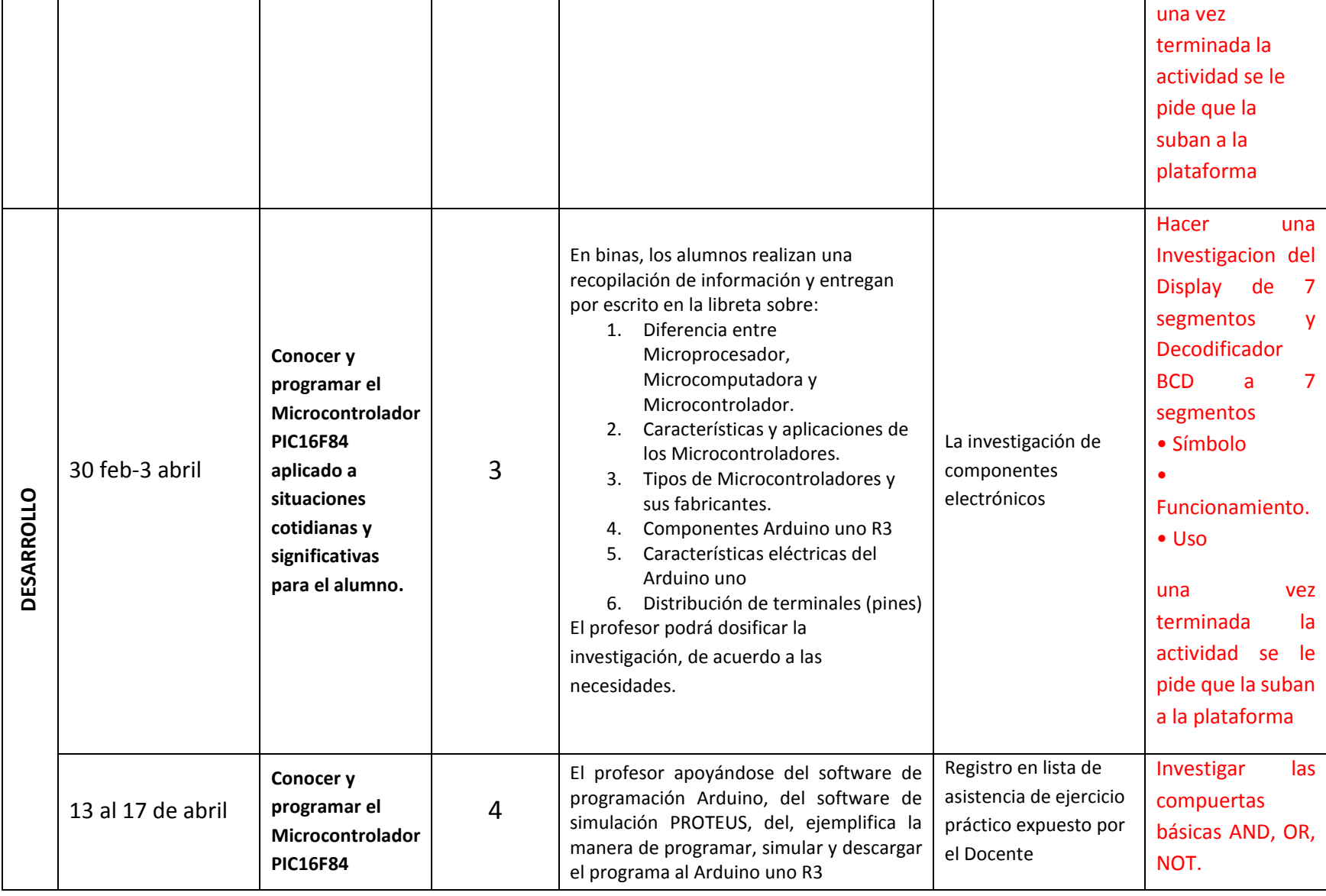

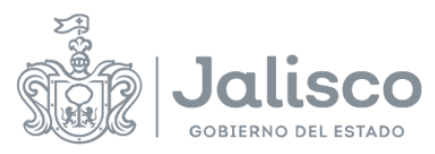

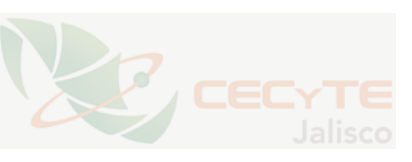

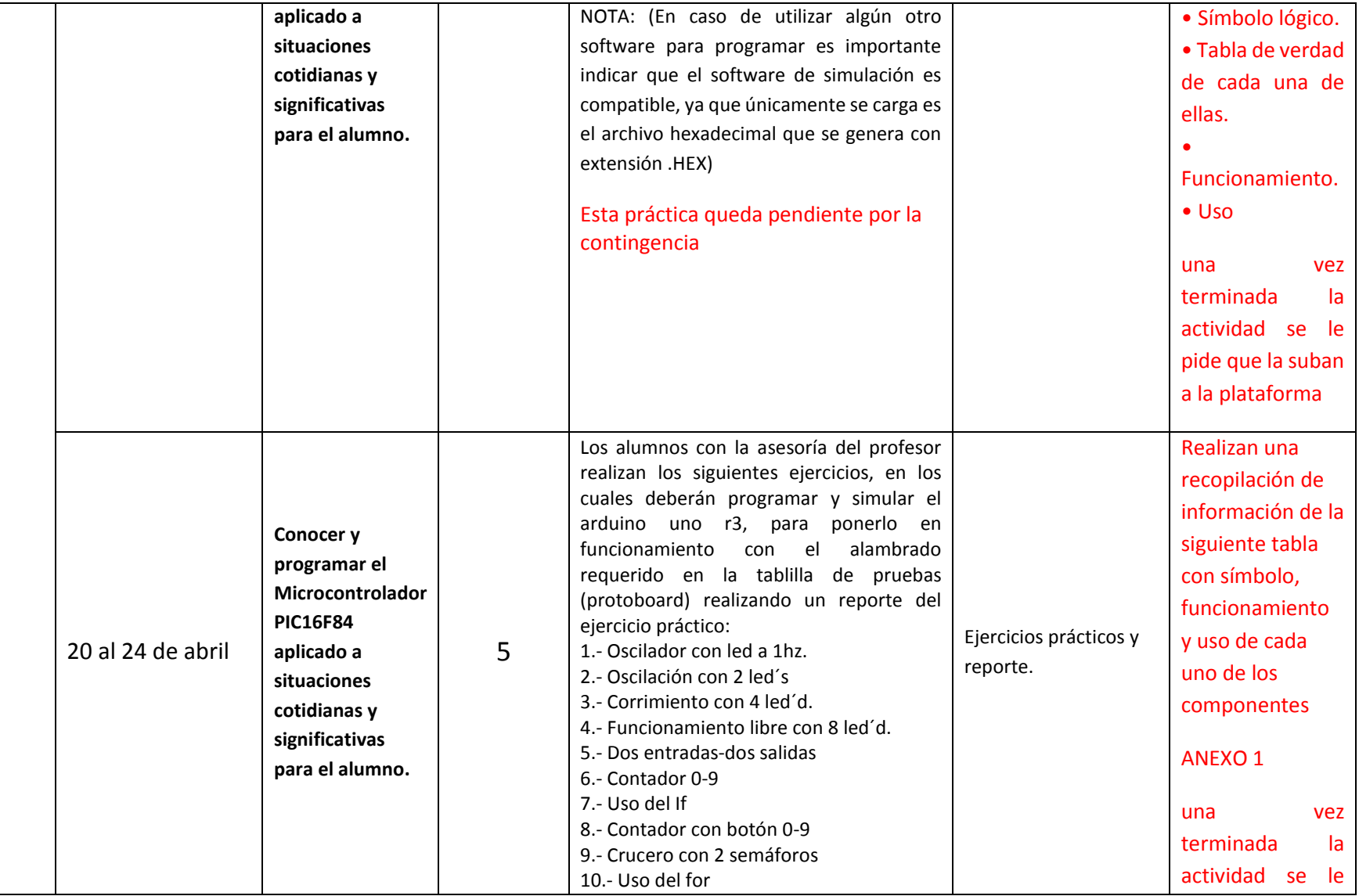

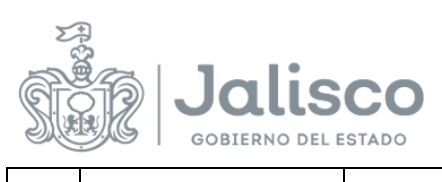

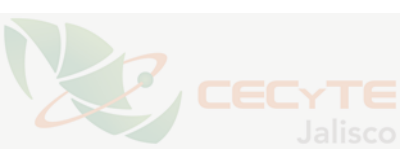

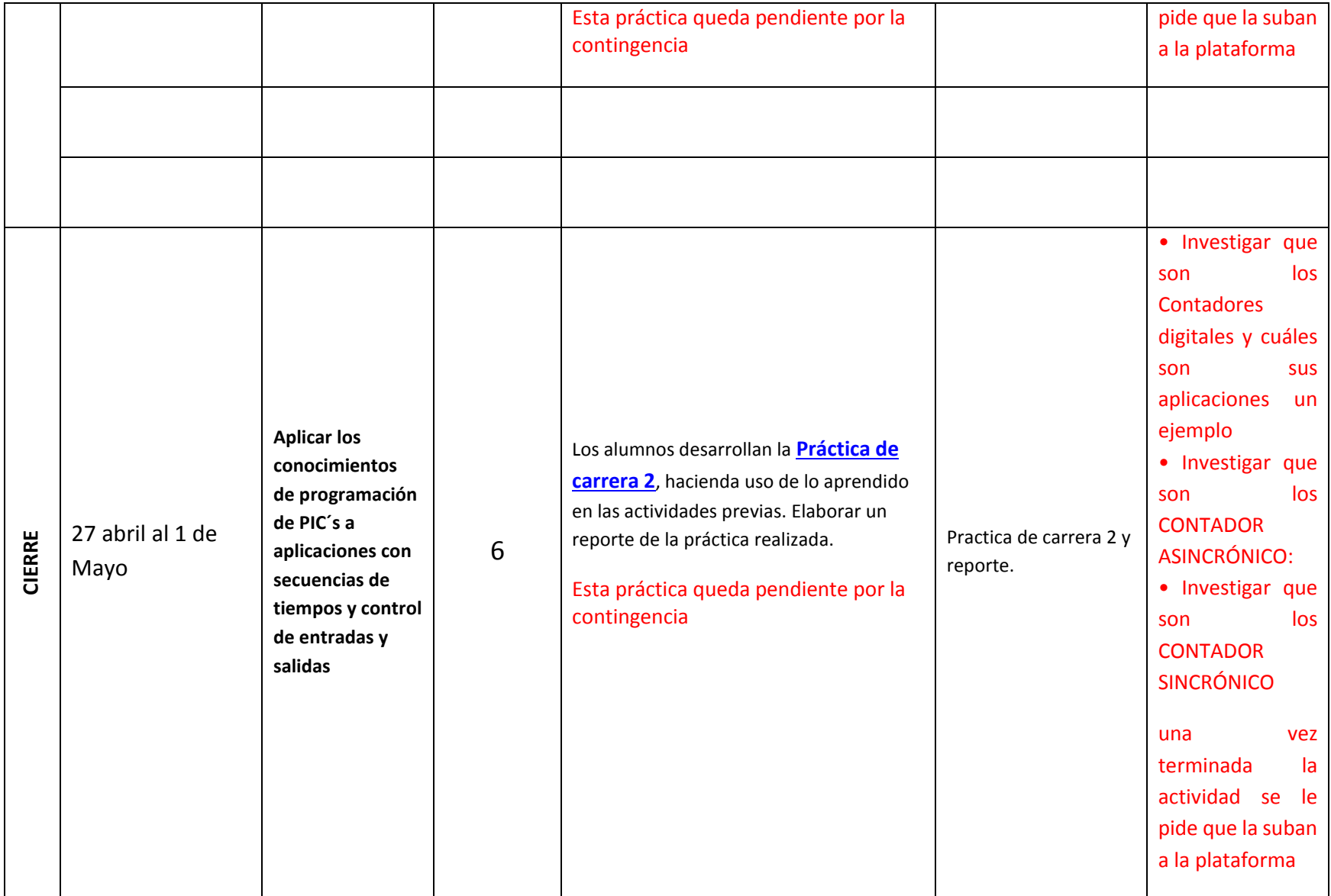

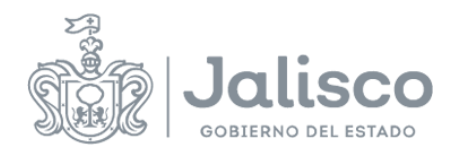

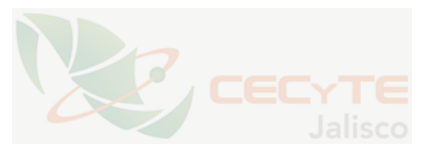

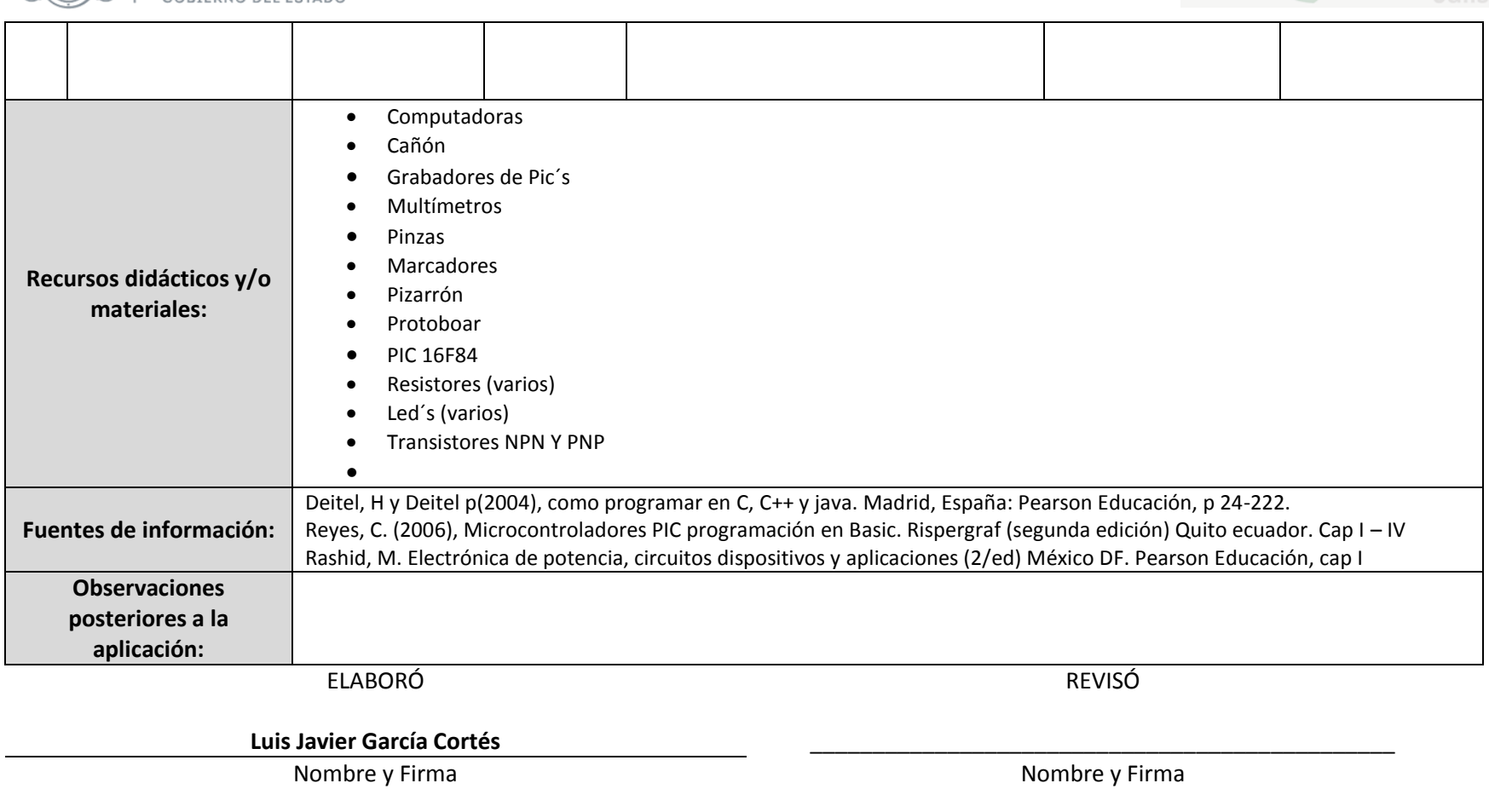

Fecha de elaboración: ENERO 2020 **Fecha de revisión:** Entre el proponecer el establecer el establecer el establecer